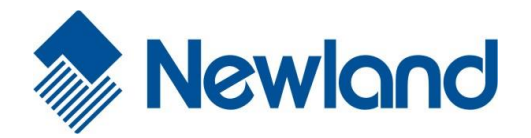

# **Programming Guide**

**Based on Newland Unified Commands Set (UCS)**

# **Revision History**

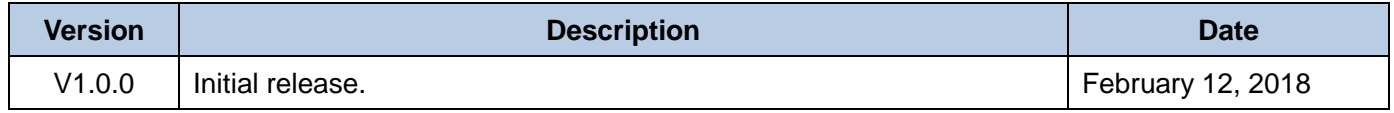

#### 1. UCS protocol syntax

{prefix}{storage}{Tag subtag}{data}[,subtag{data}][;Tag subtag{data}][…]{suffix} Among which, {data} means integrant while [data] means optional data.

## 2. Command to device

Prefix:

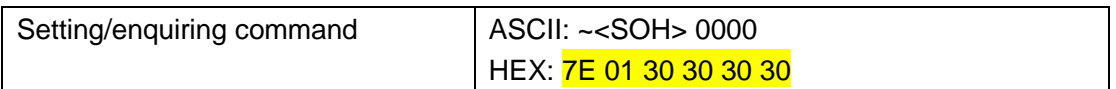

Storage type:

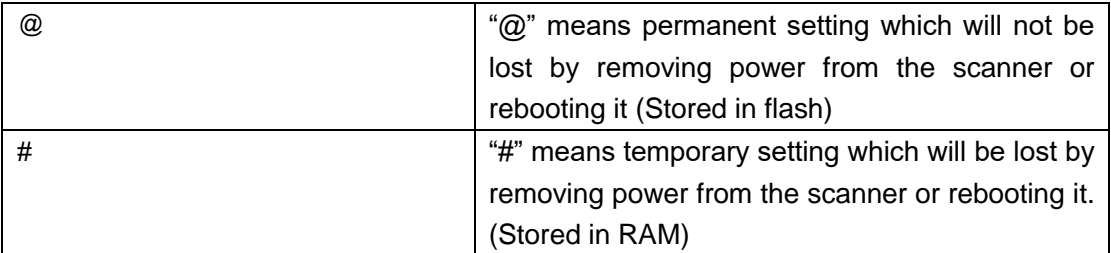

Tag:

## Category, 3 characters

See "programming command" under "program barcode" from corresponding **product user guide**

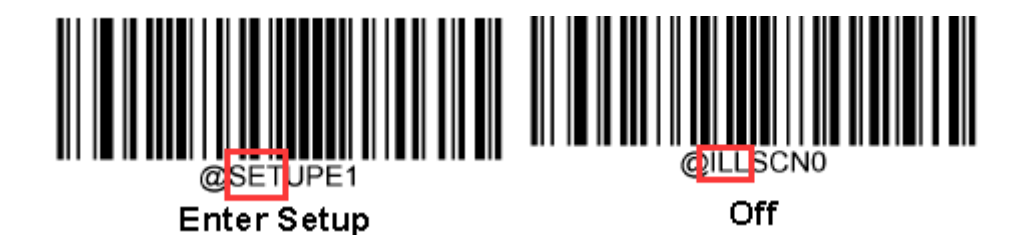

**•** Subtag:

Function item under "Tag", 3 characters

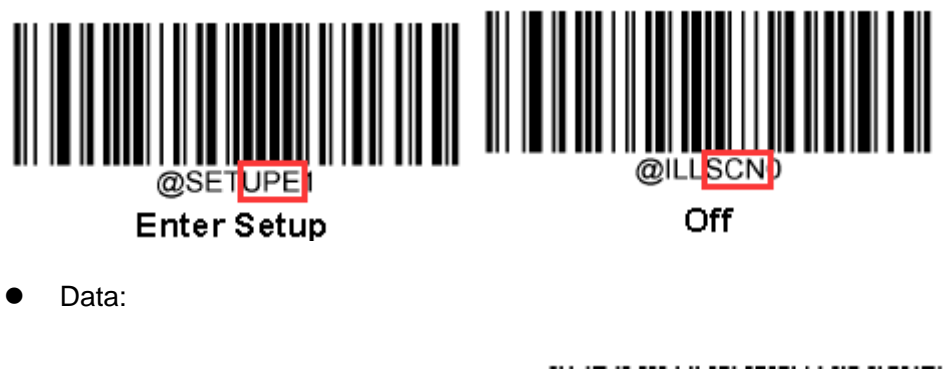

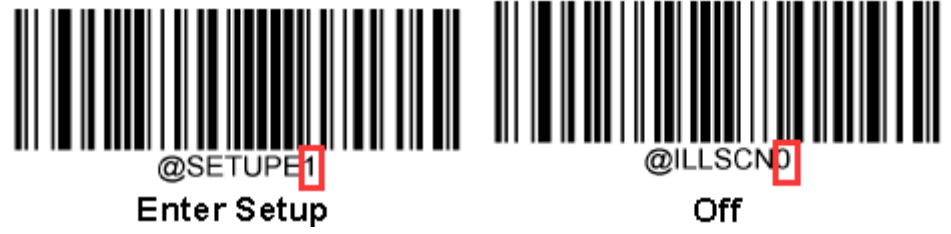

**•** Suffix:

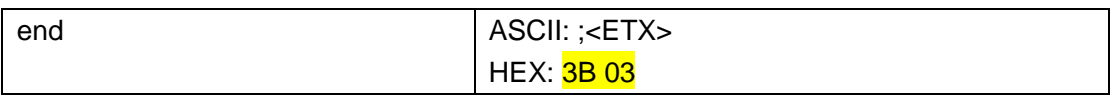

# 3. Device response

#### • Prefix:

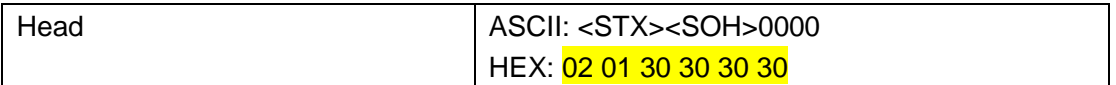

# Storage type:

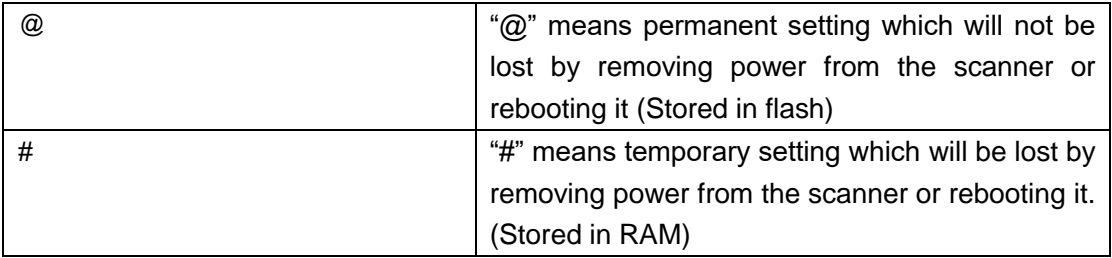

# Data: Following which, a special responding character will be sent to the host

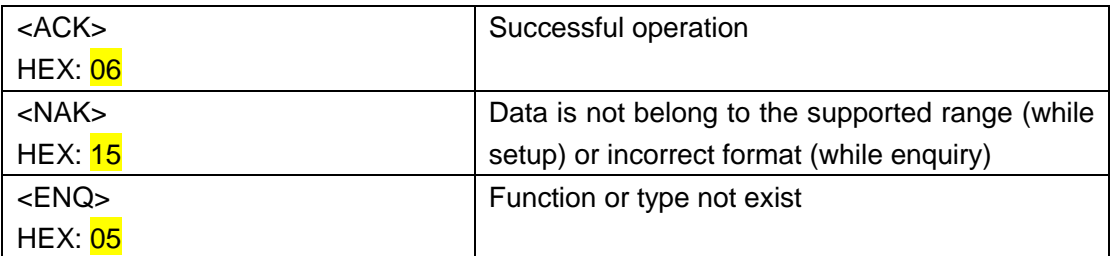

# **•** Suffix

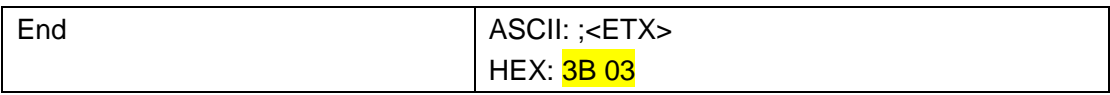

#### 4. Inquiring commands

Following {Tag subtag}, below three symbols are on behalf of special meaning:

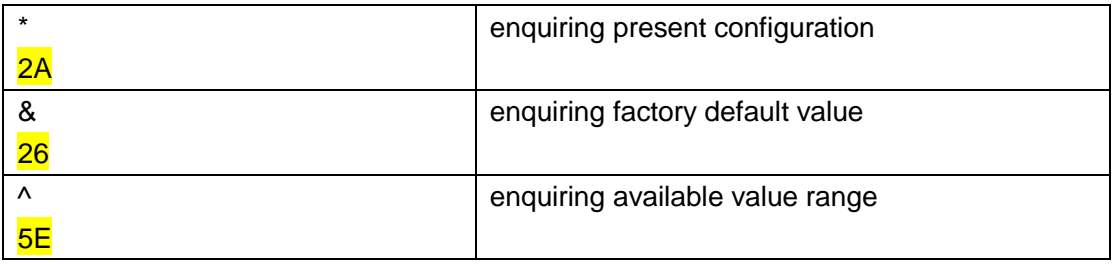

If {subtag} omitted, means enquiry of all configuration value under the {Tag}

If {Tag subtag} omitted, means enquiry of all configuration value of the device

Within "available value range", "-" means continuous range, "|" means separated value. For example:

1|3-5|7|9-20 means all those 17 digits from 1 to 20 except for 2, 6, 8.

For those configuration items having both setup value range and preset value, we use "\_" to separate setup

value range and preset value, "|" to separate each preset value, and ":" to separate presetting name and

preset value. For example:

Good read beep frequency range:

GRBFRQ20-20000\_Lowest:800|Low:1600|Medium:2730|High:4200;

- 5. Examples
- Example 1: enable CODE11, set minimum length as 12 and maximum length as 22

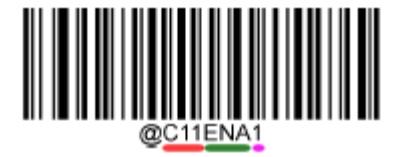

**Enable Code 11** 

Tag: C11

Subtag: ENA

Data: 1

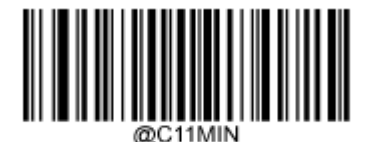

Set the Minimum Length (Default 4)

Subtag: MIN

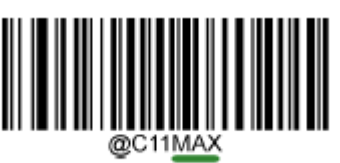

Set the Maximum Length (Default 48)

Subtag: MAX

Sending:

HEX: 7E 01 30 30 30 30 40 43 31 31 45 4E 41 31 2C 4D 49 4E 31 32 2C 4D 41 58 32 32 3B 03

ASCII: ~<SOH>0000@C11ENA1,MIN12,MAX22;<ETX>

Response:

HEX: 02 01 30 30 30 30 40 43 31 31 45 4E 41 31 06 2C 4D 49 4E 31 32 06 2C 4D 41 58 32 32 06 3B 03

ASCII: <STX><SOH>0000@C11ENA1<ACK>,MIN12<ACK>,MAX22<ACK>;<ETX>

● Example 2: enquire all configuration of CODE 128

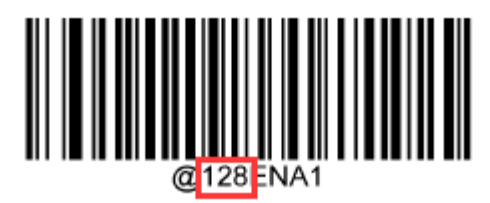

{Tag} of CODE 128 is 128

Sending:

HEX: 7E 01 30 30 30 30 40 31 32 38 2A 3B 03

ASCII: ~<SOH>0000@128\*;<ETX>

Response:

HEX: 02 01 30 30 30 30 40 31 32 38 44 45 46 06 2C 45 4E 41 31 06 2C 4D 49 4E 35 06 2C 4D 41 58 38 30 06 2C 43 48 4B 31 06 2C 46 4E 43 06 2C 3B 03

ASCII:

<STX><SOH>0000@128DEF<ACK>,ENA1<ACK>,MIN5<ACK>,MAX80<ACK>,CHK1<ACK>,FNC<ACK>;<

ETX>

Example 3: set RS232 baud rate as 115200

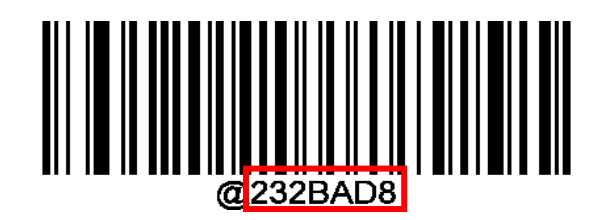

Sending:

HEX: 7E 01 30 30 30 30 40 32 33 32 42 41 44 38 3B 03

ASCII: ~<SOH> 0000@232BAD8;<ETX>

Response:

HEX: 02 01 30 30 30 30 40 32 33 32 42 41 44 38 06 3B 03

ASCII: <STX><SOH> 0000@232BAD8<ACK>;<ETX>

● Example 4: set decode session timeout as 5000ms

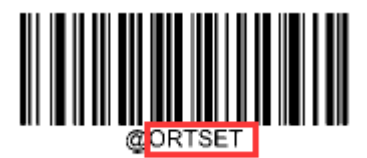

**Decode Session Timeout** 

Sending:

HEX: 7E 01 30 30 30 30 40 4F 52 54 53 45 54 35 30 30 30 3B 03

ASCII: ~<SOH>0000@ORTSET5000;<ETX>

Response:

HEX: 02 01 30 30 30 30 40 4F 52 54 53 45 54 35 30 30 30 06 3B 03

ASCII: <STX><SOH> 0000@ORTSET5000<ACK>;<ETX>

Example 5: set custom prefix as AB (HEX: 0x41 0x42)

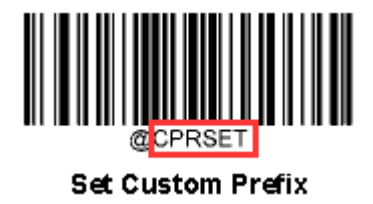

Sending:

HEX: 7E 01 30 30 30 30 40 43 50 52 53 45 54 34 31 34 32 3B 03

ASCII: ~<SOH>0000@CPRSET4142;<ETX>

Response:

HEX: 02 01 30 30 30 30 40 43 50 52 53 45 54 34 31 34 32 06 3B 03

ASCII: <STX><SOH>0000@CPRSET4142<ACK>;<ETX>

- Example 6: start/stop scanning (device stop scanning if exceed "one read timeout" or barcode decoded or receive command of stop scanning), that's valid in trigger mode and level trigger mode.
- 1) Set device scanning mode as level trigger mode

Sending:

HEX: 7E 01 30 30 30 30 40 53 43 4E 4D 4F 44 30 3B 03

ASCII: ~<SOH>0000@SCNMOD0;<ETX>

Response:

HEX: 02 01 30 30 30 30 40 53 43 4E 4D 4F 44 30 06 3B 03

ASCII: <STX><SOH>0000@SCNMOD0<ACK>;<ETX>

2) To start scanning

Sending:

HEX: 7E 01 30 30 30 30 23 53 43 4E 54 52 47 31 3B 03

ASCII: ~<SOH>0000#SCNTRG1; <ETX>

Response:

HEX: 02 01 30 30 30 30 23 53 43 4E 54 52 47 31 06 3B 03 ASCII: <STX><SOH>0000#SCNTRG1<ACK>;<ETX>

3) To stop scanning

Sending:

HEX: 7E 01 30 30 30 30 23 53 43 4E 54 52 47 30 3B 03

ASCII: ~<SOH>0000#SCNTRG0; <ETX>

Response:

HEX: 02 01 30 30 30 30 23 53 43 4E 54 52 47 30 06 3B 03 ASCII: <STX><SOH>0000#SCNTRG0<ACK>;<ETX>

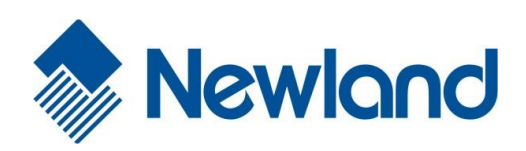

**Newland EMEA** +31 (0) 345 87 00 33 info@newland-id.com

**Newland D-A-CH** +49 (0) 6182 82916-16 info@newland-id.de

**Newland UK** +44 (0) 1442 212 020 sales@n[ewland-id.co.uk](mailto:contact@nlscan.com)

**Newland Nordic** +46 (0) 708 847 767 nordic@newland-id.com

**Newlan[d Ibérica](mailto:info@newland-id.com)** +34 (0) [93 303 74 66](http://www.newland-id.com/) info@newland-i[d.es](mailto:tech-support@newland-id.com)

**Newland France** +31 (0) 345 87 00 33 france@newland-id.com

**Newla[nd Middle East](http://www.newlandamerica.com/)** +31 (0) 345 87 00 33 middleeast@newland-id.com

**Newlan[d South Africa](mailto:info@newlandla.com)** +27 (0) [11 553 8010](http://www.newlandamerica.com/) info@newland-id.co.za

**Newland Italy** +39 (0) 342 056 2227 italy@newland-id.com

**Newla[nd Russia](http://www.newland-id.com.tw/)** +31 (0) 345 87 00 33 russia@newland-id.com

**Newland Turkey & Iran** +90 (0) 544 538 40 49 turkey@newland-id.com iran@n[e](http://www.newlandaidc.com/kor/)[wland-id.com](mailto:th.sung@newland-id.com.tw)